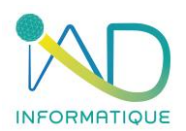

# **Programme du stage**

**Devis, Facturation et suivi de Chantier** 

# **SAGE BATIGEST CONNECT**

# **1- DUREE et LIEU DU STAGE**

Durée : 35H00 *(soit 5 jours)*

Organisation : Intra ou Inter-entreprise Lieu :

- ➢ En présentiel : Dans les locaux de l'entreprise formée ou dans les locaux IAD (à définir lors de la demande)
- ➢ En distanciel : Si l'entreprise formée est équipée

#### ➢ **2- PUBLIC CONCERNE et PREREQUIS**

- ➢ Chef d'entreprise Salarié administratif
- ➢ Maitriser les bases de l'outil informatique et l'environnement Microsoft Windows
- ➢ Connaitre le langage du bâtiment

# **3 - OBJECTIFS DU STAGE ET COMPÉTENCES A ACQUÉRIR**

- ✓ **Être capable de gérer la bibliothèque**
- ✓ **Être capable de créer des tiers**
- ✓ **Être capable de créer un devis**
- ✓ **Être capable d'analyser un devis**
- ✓ **Être capable de facturer un client**
- ✓ **Être capable de suivre un chantier**

A l'issue de cette formation, le stagiaire sera en capacité de *chiffrer* une étude (devis), facturer l'avancement des travaux et suivre un chantier.

# **4 – CONTENU DETAILLÉ DE LA FORMATION**

#### **LA BIBLIOTHEQUE**

- ❖ Gérer des ouvrages par l'intermédiaire d'une bibliothèque, établie par l'entreprise.
- ❖ Analyser la gestion des codes pour les ouvrages, les éléments.
- ❖ Créer sa bibliothèque, composer un ouvrage, intégrer les éléments, les tarifs fournisseurs, les temps unitaires de mis en œuvre pour l'ouvrage.
- ❖ Mettre à jour la bibliothèque, organiser.
- ❖ Gérer les coefficients : Frais généraux et bénéfice.

#### **LISTES TIERS**

- ❖ Créer et paramétrer une fiche client
- ❖ Consulter une fiche client.

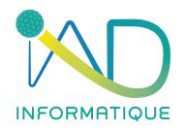

## **LE DEVIS**

- ❖ Créer un devis
- ❖ Décomposer un devis en tranche
- ❖ Création d'ouvrages dans le devis avec mise en mémoire dans la bibliothèque.
- ❖ Modifier l'ouvrage venant de la bibliothèque pour l'affaire en cours.
- ❖ Analyser du temps passé pour un ouvrage.
- ❖ Importer des ouvrages depuis un devis antérieur.
- ❖ Appliquer ses coefficients (frais généraux et bénéfice) sur le devis.
- ❖ Gérer les différents modèles d'impression du devis.
- ❖ Envoyer un devis par mail au format PDF.

#### **DEBOURSÉ ET ANALYSE DU DEVIS**

- ❖ Analyser du récapitulatif financier.
- ❖ Analyser le rapport fourniture / main d'œuvre.
- ❖ Remplacer le prix d'un élément pour l'affaire (dans le cadre d'une remise de prix pour une affaire ponctuelle).
- ❖ Modifier un élément par un autre.
- ❖ Gérer les différents modèles d'impression des analyses.

#### **LA FACTURATION**

- ❖ Créer une facture, avoir et facture d'avancement (situation) à partir du devis.
- ❖ Gérer les avenants.
- ❖ Gérer les situations de travaux.
- ❖ Gérer les différents modèles d'impression de la facturation.

## **LE SUIVI DE CHANTIER**

Le suivi de la main d'œuvre :

- ❖ Saisir des heures sur le chantier, par ouvrier, pour une affaire.
- ❖ Contrôler des fiches individuelles.
- ❖ Comparer des heures en rapprochement le devis et le suivi.
- ❖ Editer une préparation à la paie...

Le suivi de matériaux :

- ❖ Créer une demande de prix fournisseur.
- ❖ Créer un bon de commande fournisseur.
- ❖ Créer et gérer un bon de réception fournisseur.
- ❖ Comparer les matériaux entre le prévisionnel du devis et la réalité.
- ❖ Gérer un stock.

Analyse et gestion du chantier :

- ❖ Gérer son chantier
- ❖ Editer la rentabilité du chantier.

## **5- MOYENS PEDAGOGIQUES – TECHNIQUES – EVALUATION et SUIVI**

- ➢ Accueil des stagiaires et présentation du déroulement de la formation
- ➢ Organisation des groupes (maximum 5 stagiaires par session)

Salle de formation mobile :

- ➢ Mise à disposition de PC portable formatés aux données de l'entreprise
- ➢ Vidéo projecteur

Etude de cas :

➢ Les exercices de mise en application sont toujours personnalisés au groupe formé, en adéquation avec les besoins et les difficultés relevées par le formateur

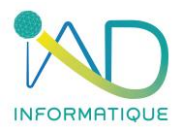

Accompagnement :

➢ Quotidiennement par téléphone si nécessaire (selon les modalités contractuelles avec l'entreprise IAD)

## **6- ADMINISTRATIF**

- ❖ Proposition commerciale sur devis
- ❖ Formalisation de la formation par une convention signée par les parties et documents attenants
- ❖ Accompagnement des formalités de prise en charge auprès des OPCO par notre référente QUALIOPI – HANDICAP
- ❖ Attestation de présence signée par chaque stagiaire
- ❖ Certificat de réalisation si une prise en charge de l'OPCO est spécifiée à IAD selon les modalités de financement

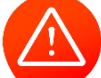

**Toute personne dont le nom figure sur une attestation de présence et n'ayant pas assistée à la formation, sera notifiée absente.**

## **7- ACCESSIBILITE**

- Voiture  $-2$  roues
- Parking ouvert

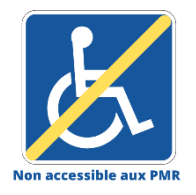

Dans ce cas la formation est dispensée dans un espace de coworking partenaire de notre société si la formation ne peut être organisée dans l'entreprise formée pour les personnes à mobilité réduite.

Pour toute situation de handicap, l'entreprise IAD s'engage étudier la demande et à apporter une réponse adaptée.

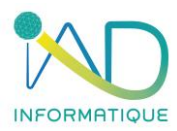

# **SAGE BATIGEST CONNECT**

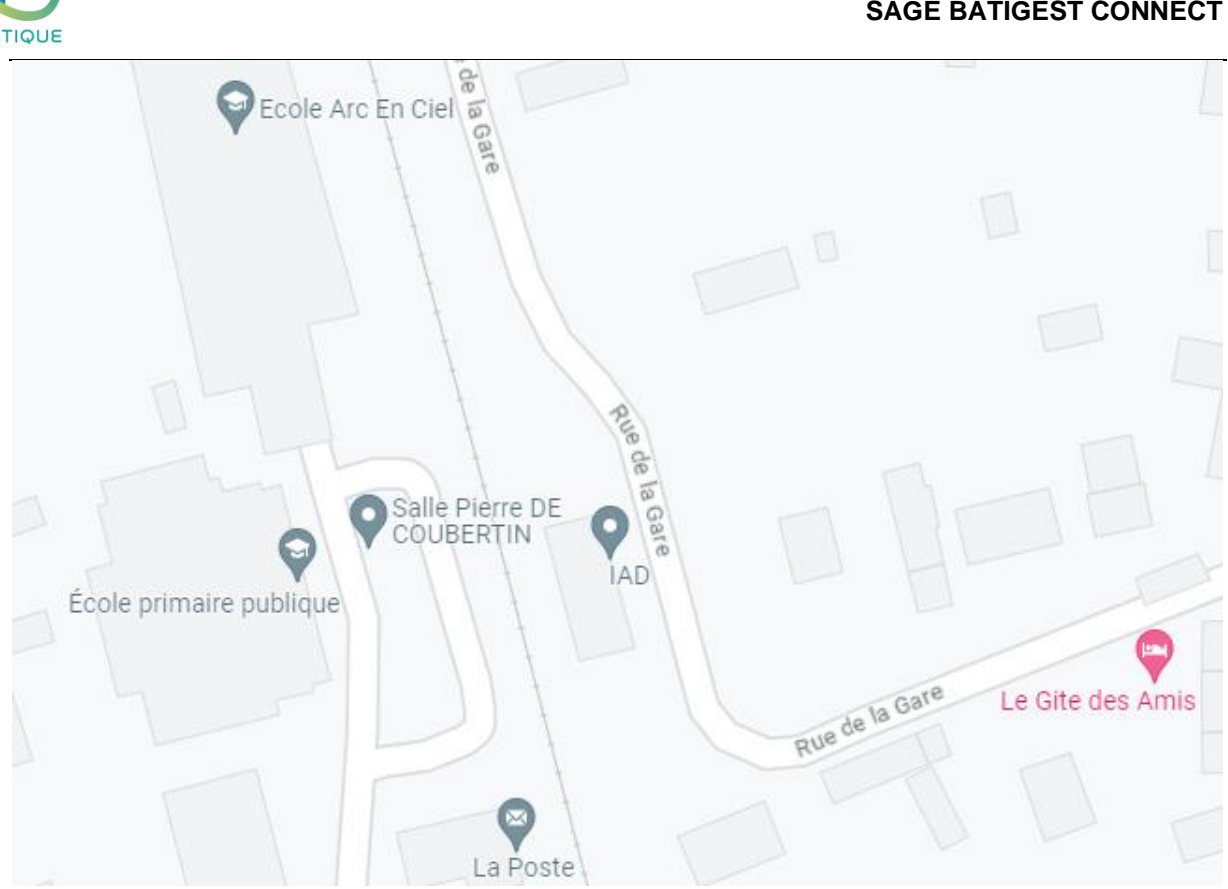

Contact : IAD Gare d'acquigny 27400 ACQUIGNY 02.32.50.78.88 – Choix n°3 [informatique@iad-bat.com](mailto:informatique@iad-bat.com)

*IAD entreprise Certifié du 08/02/2022 au 7/02/2025*

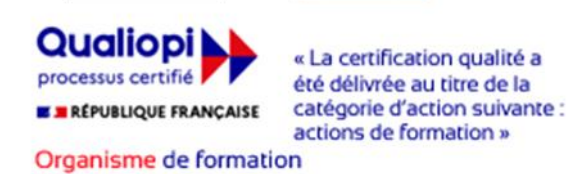